# **Nature.com平台 使用指南**

**Presented by XXX** 20xx年xx月xx日

level rise

**SPRINGER NATURE** 

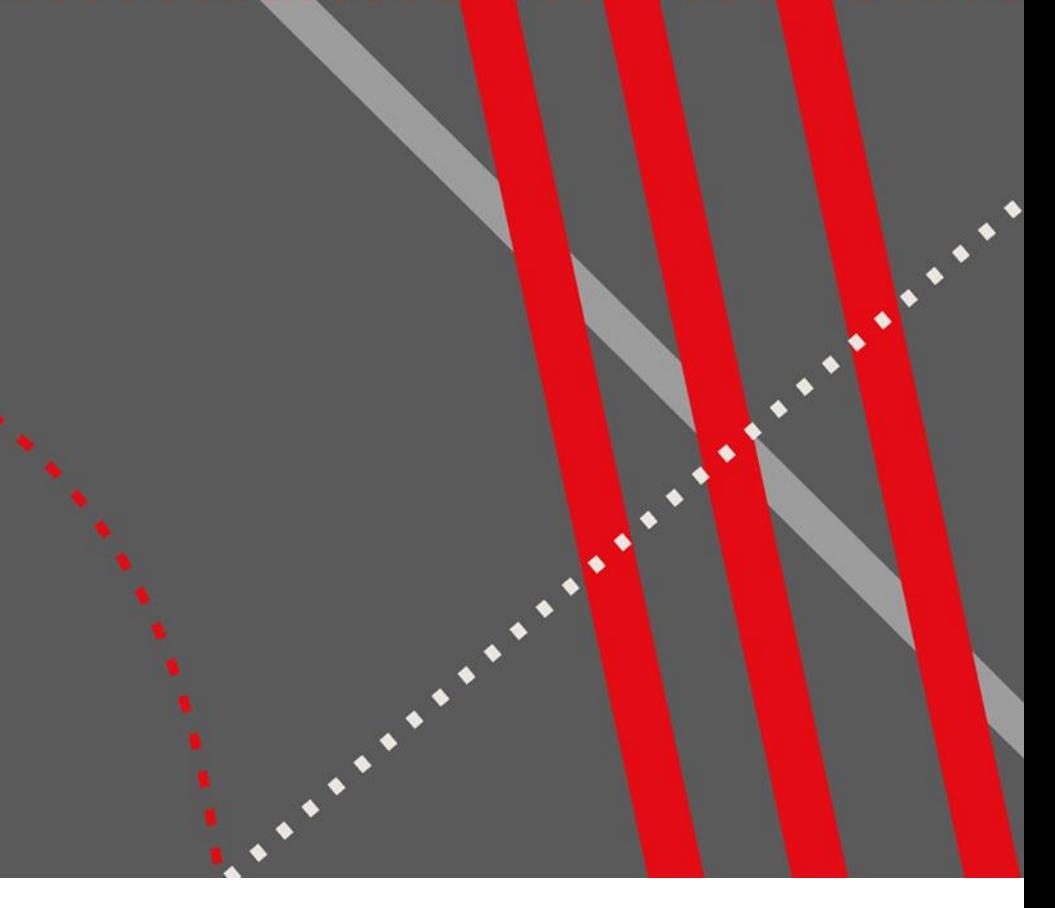

# nature portfolio

# **Nature.com平台 《自然》及《自然》系列期刊的在线访问平台**

每月有超过900万独立访客通过nature.com获取Nature Portfolio的内容,包括国际领先的科学周刊 《自然》及其新闻和评论。此外, Nature Portfolio旗下还有《自然》系列研究期刊、《自然综述》系 列期刊和包括《自然-通讯》在内的开放获取期刊。Nature.com上的学术期刊在各学科领域也享有广 泛盛誉,与国际知名医学或科学团体机构合作发行。

这些期刊同心协力,发表了世界上一些最重要的科学发现。

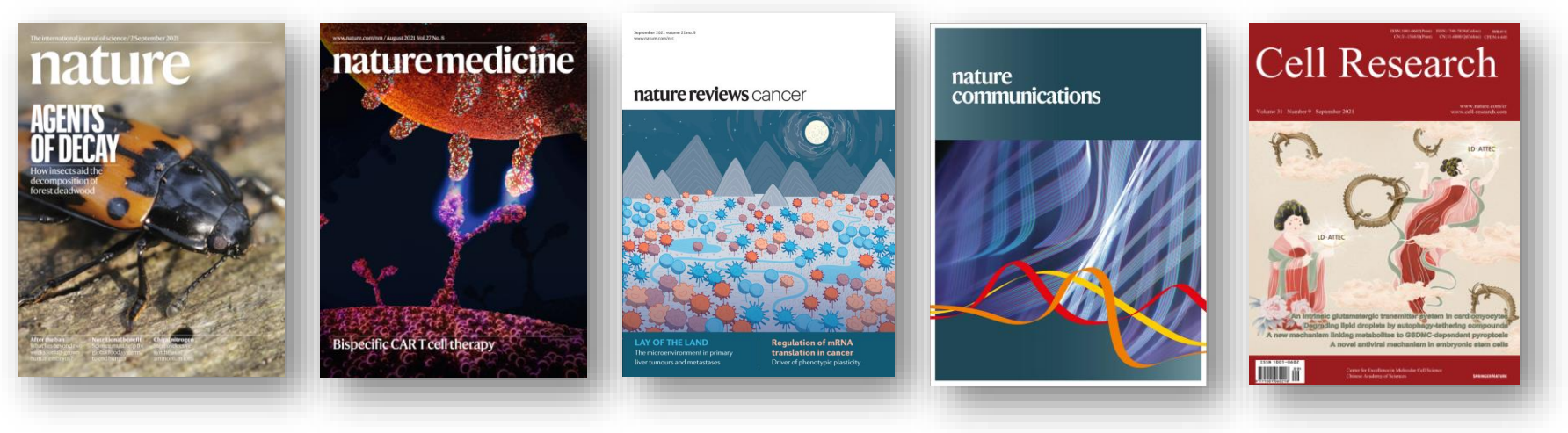

## **访问 [www.nature.com](http://www.nature.com/) 发现重要科研成果,浏览相关内容,管理个人设置**

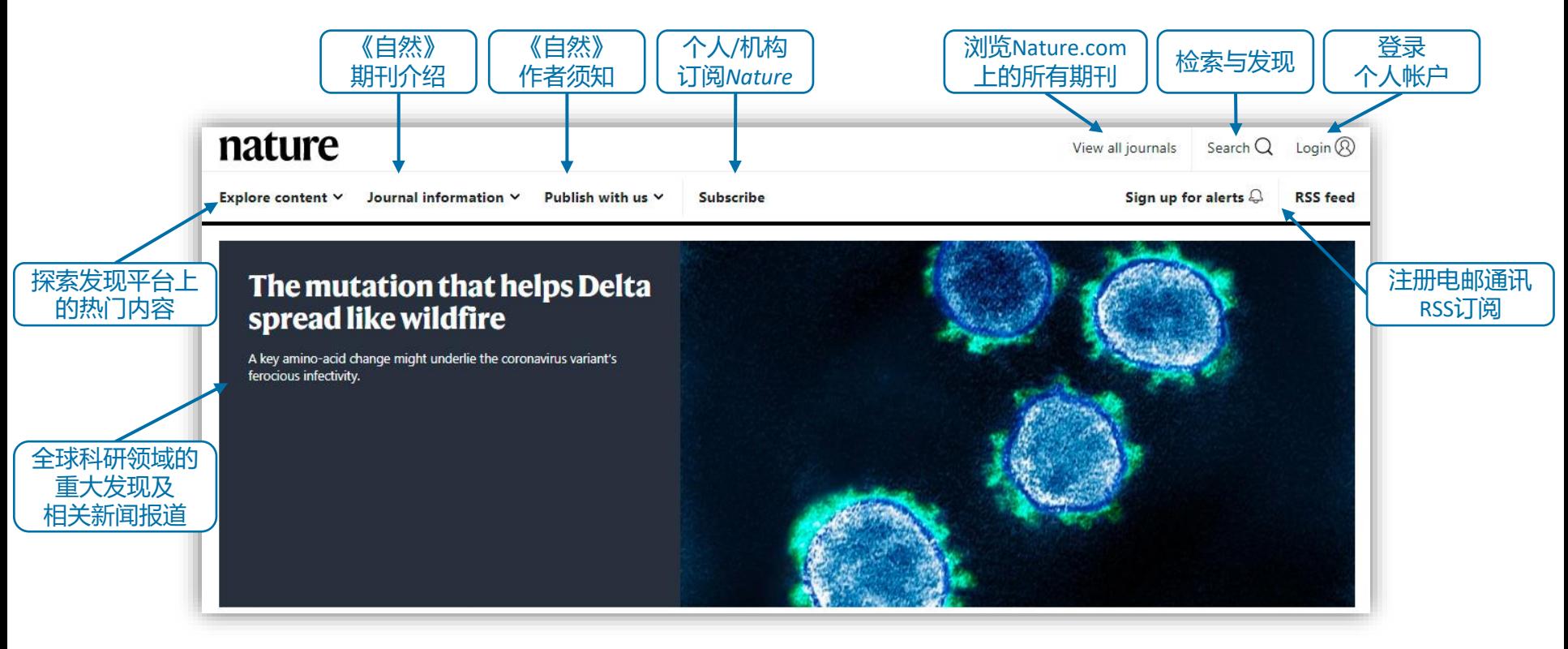

# **发现《自然》热门内容 下拉菜单以快速跳转至《自然》的不同专栏**

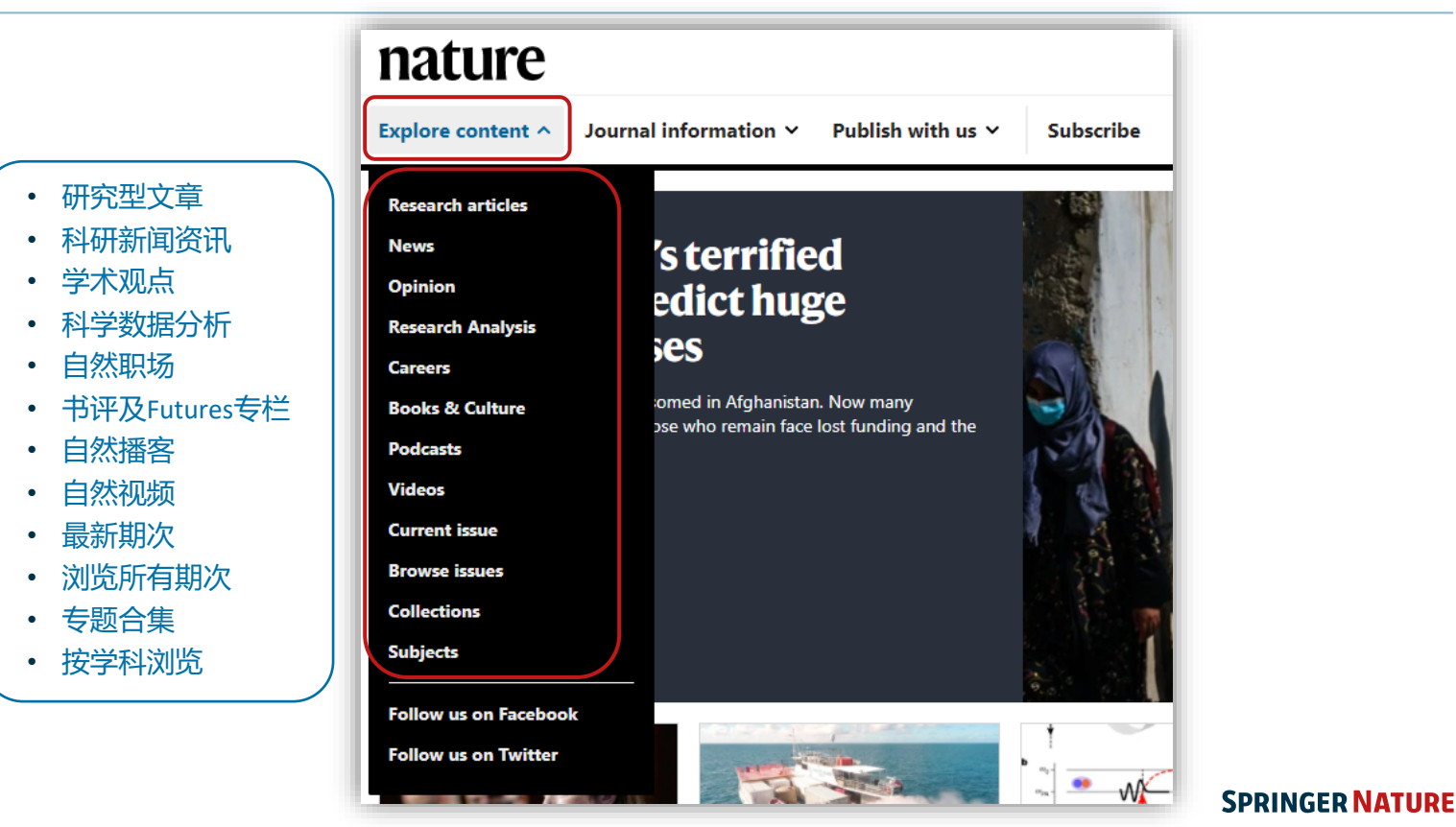

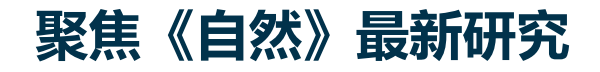

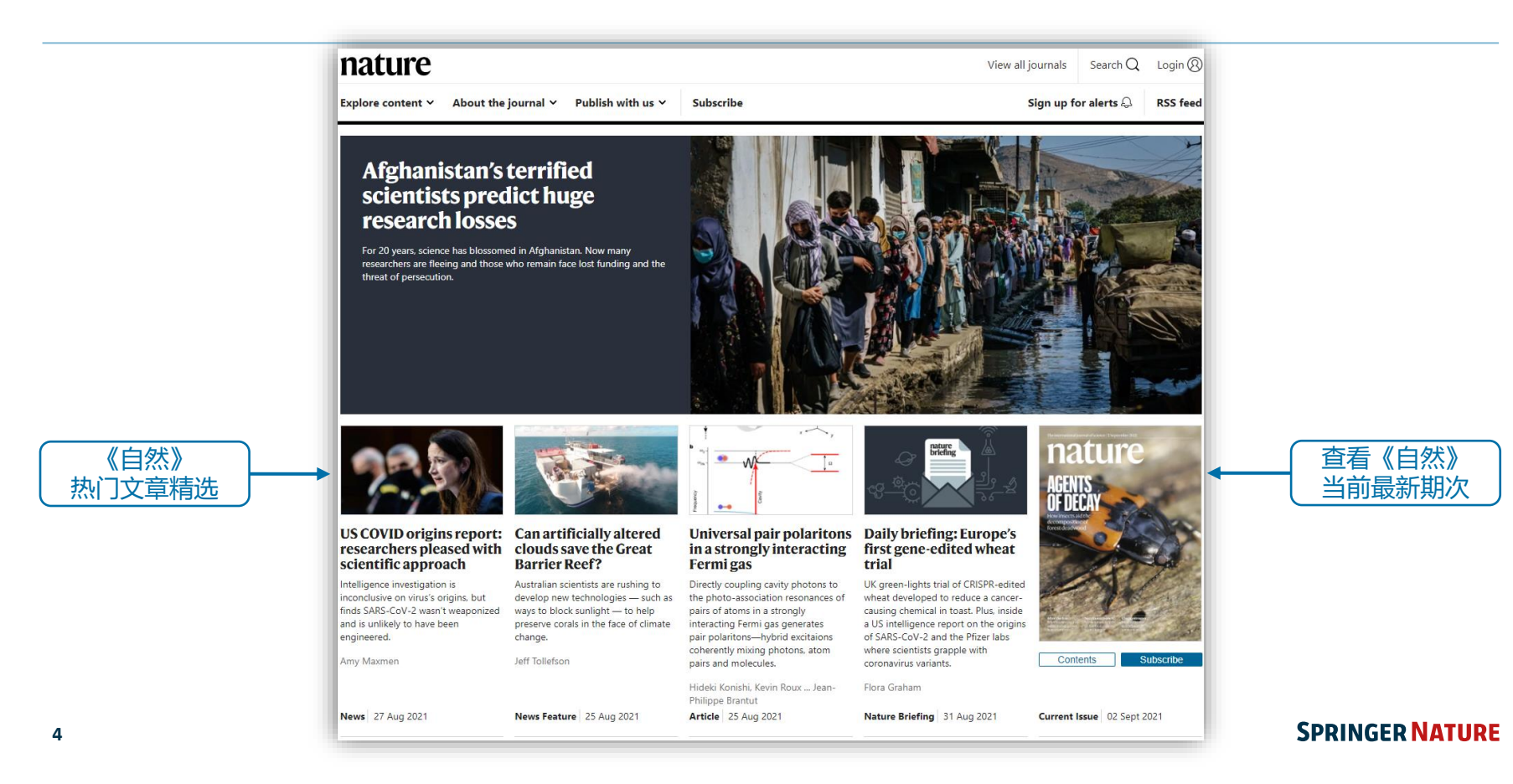

## **新闻资讯与时评 及时追踪全球科研新闻、分析与评论**

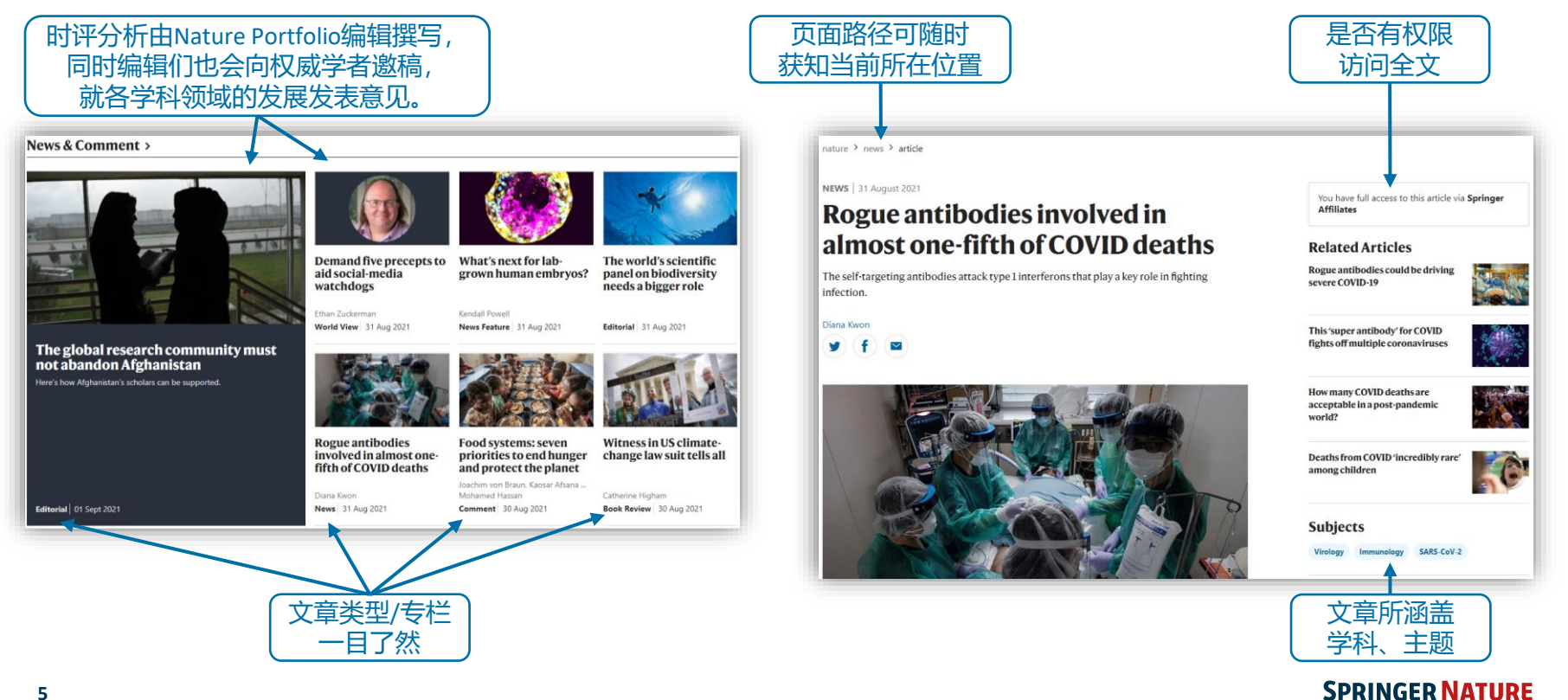

# **发现最受关注的热点文章 通过Altmetric发现当前在互联网上被分享、讨论,最受欢迎的文章**

Altmetric追踪单篇文章层级的被关注情况:

- 不同颜色代表该文章被提及的不同来源,包括社交媒体、新闻媒体、 政府政策文件等
- 数字是按照文章被不同来源提到的次数和权重计算得出的关注得分 (Attention Score), 得分越高代表该文章越受关注

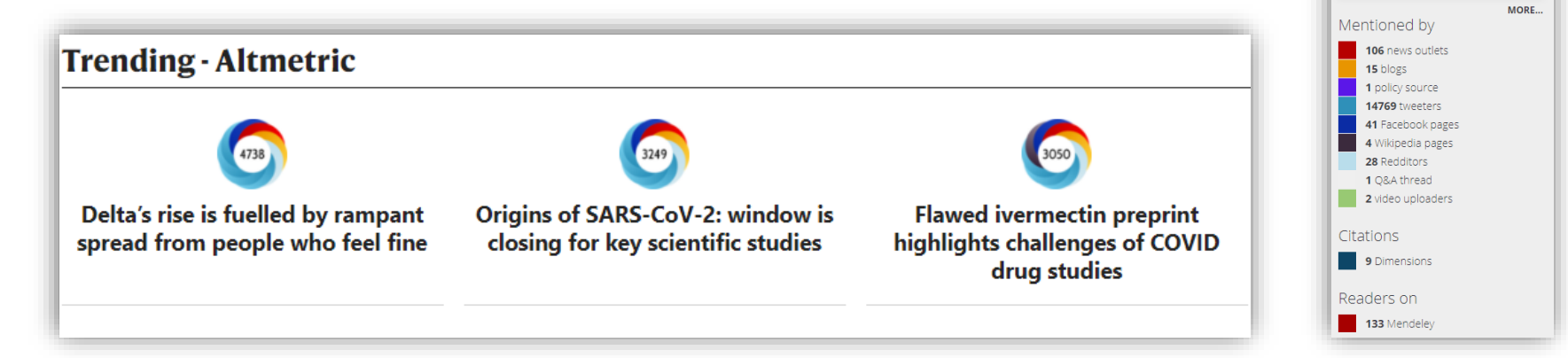

## **SPRINGER NATURE**

10816

About this Attention Score In the top 5% of all research outputs scored by Altmetric

# **检索 在nature.com平台上可简捷、直观地找到您感兴趣的内容**

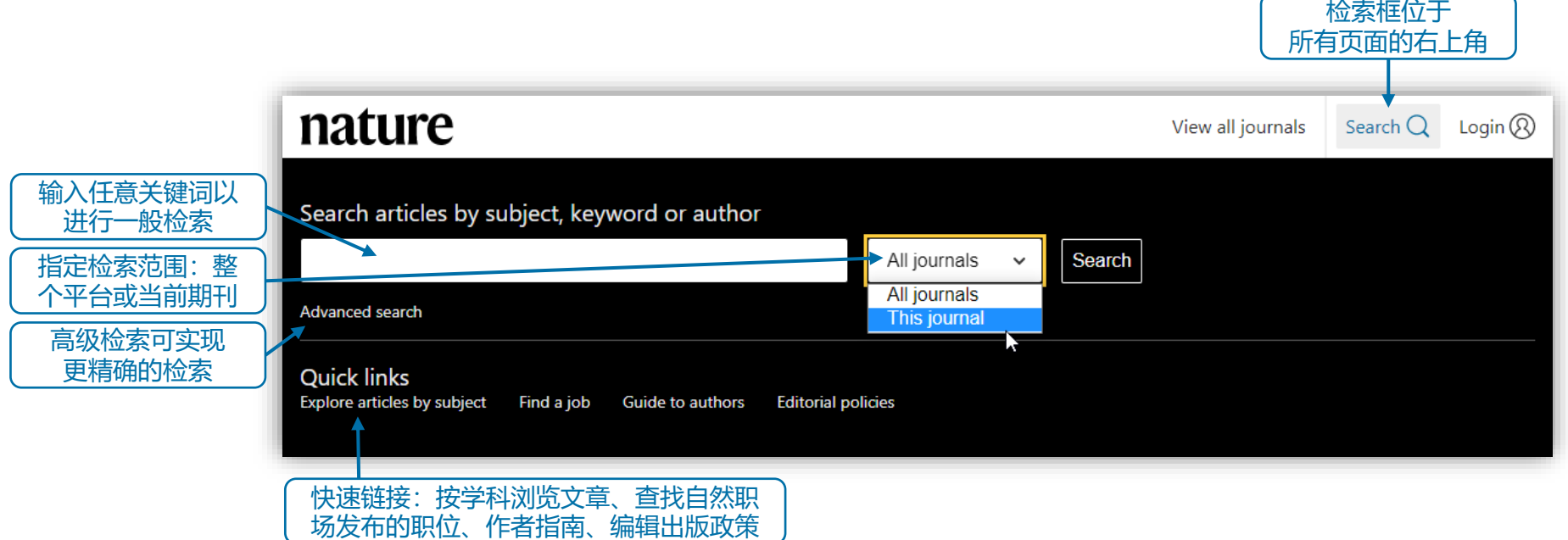

# **高级检索功能 通过额外参数优化检索结果**

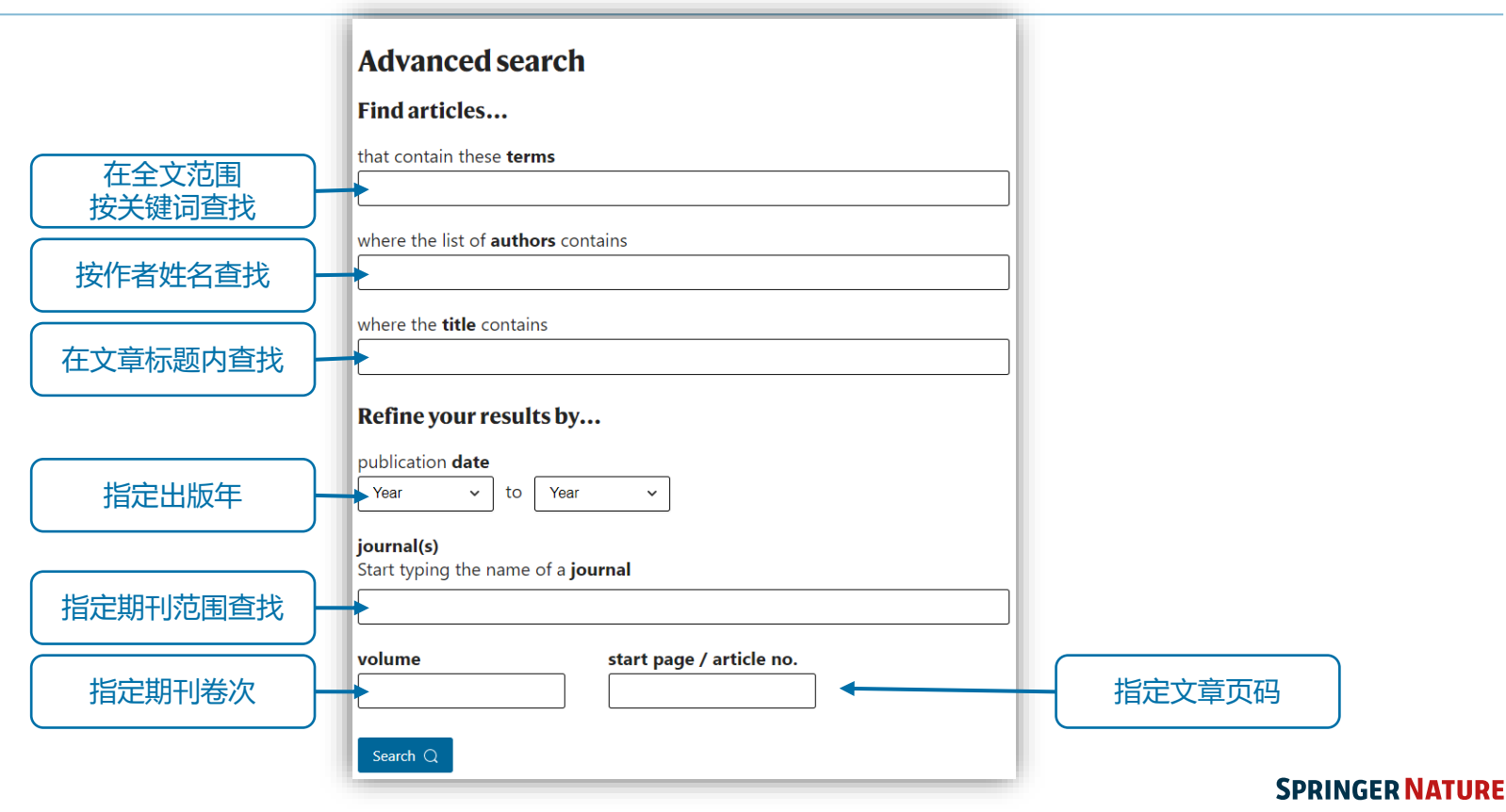

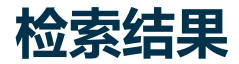

**9**

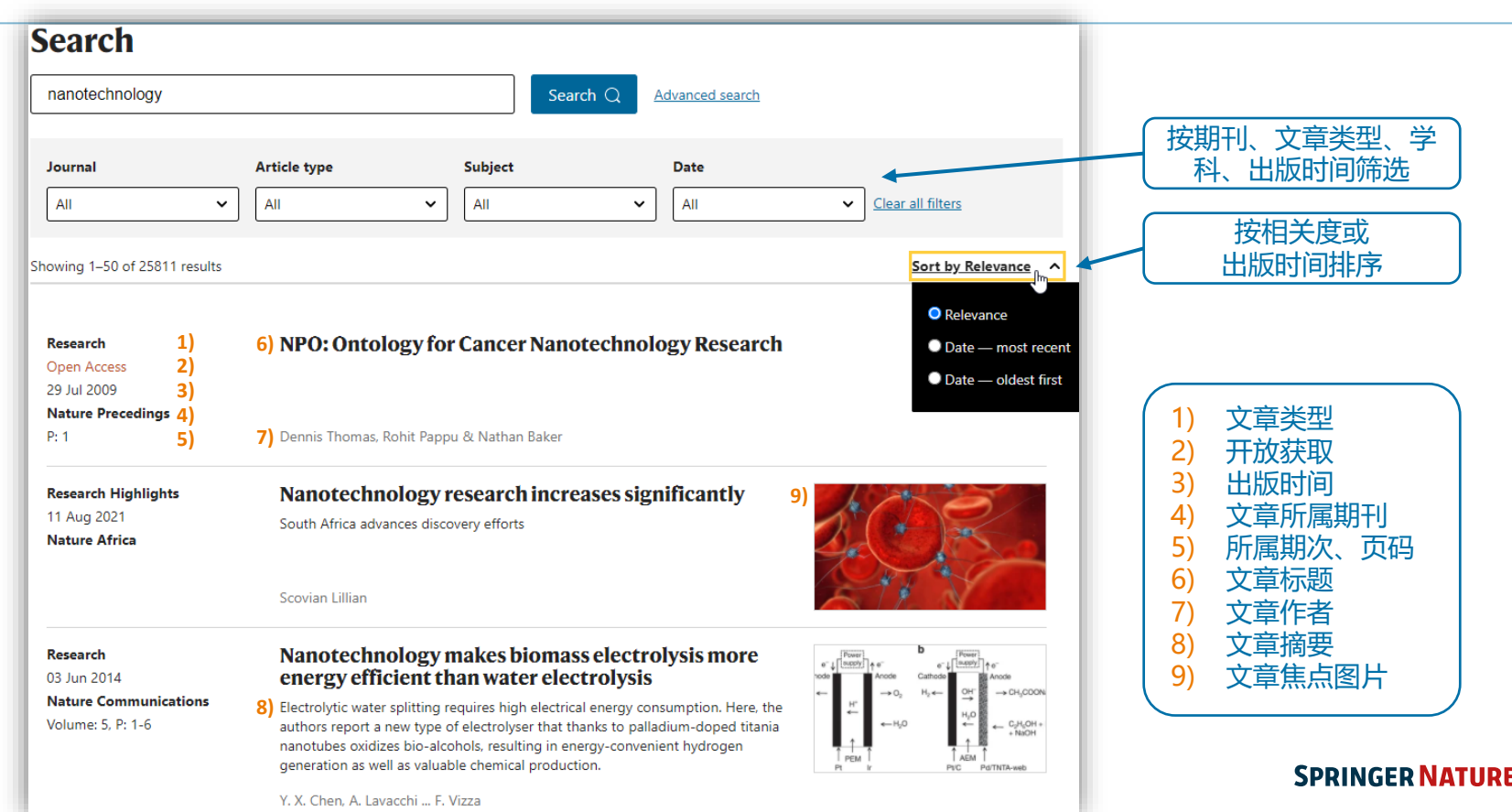

# **10期刊文章页面**

#### **5)**Sign up for alerts  $\bigcirc$ **RSS** feed **1) 2)**<br>Article | Published: 23 August 2021 **) 2)** You have full access to this article via Springer **Affiliates** emission control strategies 3) **12 )** Download PDF **4) 13 )**  $\overline{5}$ )  $\overline{6}$  *Nature Climate Change* 11, 738-745 (2021)  $\overline{6}$  Cite this article  $\overline{6}$ ) Cost of non-uniform climate policies **7) 8) 9 )** Aleh Chern News & Views 23 Aug 2021 **10 ) ) 16 ) 14**)<br>Sections **) 15** References

#### **11 )**

View all journals Search  $\bigcap$  Login  $\widehat{Q}$ Abstract Main Scenario design Heterogeneity at state level Mitigation efforts by sector Implications for nationwide cost Sensitivity analyses Discussion Methods Data availability Code availability References Acknowledgements Author information Ethics declarations 其他信 息 扩展数据 **Extended data** 补充/辅助材料 Supplementary information 版权与再利用许可 **Rights and permissions** 关于本文章 About this article

延伸阅读

**17 )**

Further reading

#### 1) 文章类型 2) 在线出版日期 3) 文章标题 4) 作者信 息 5) 所发表的期刊、页码 6) 引用该文章 7) 文章下载 /访问次数 8) 文章被引用次数 9) 文 章Altmetric指数 10) 文章摘要 11) 在线阅读文章全文 12) 下载PDF全文 13) ▽首相关 14) 文章结构导航 15) 图表 16) 参考文献 17) 更多信息

# **文章关注指数详情页面**

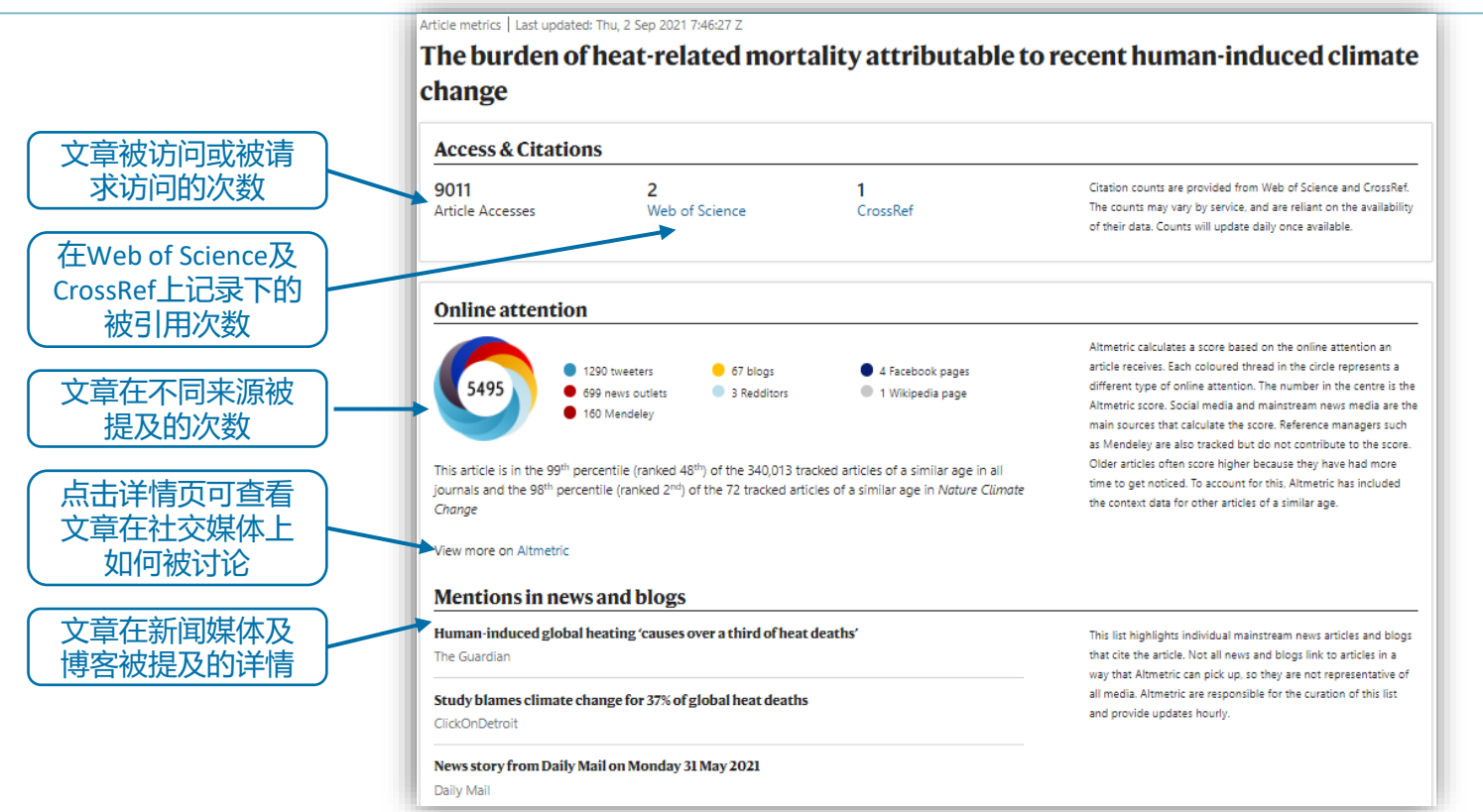

# **注册个人帐户 欢迎免费注册个人帐户,以获得更好的使用体验**

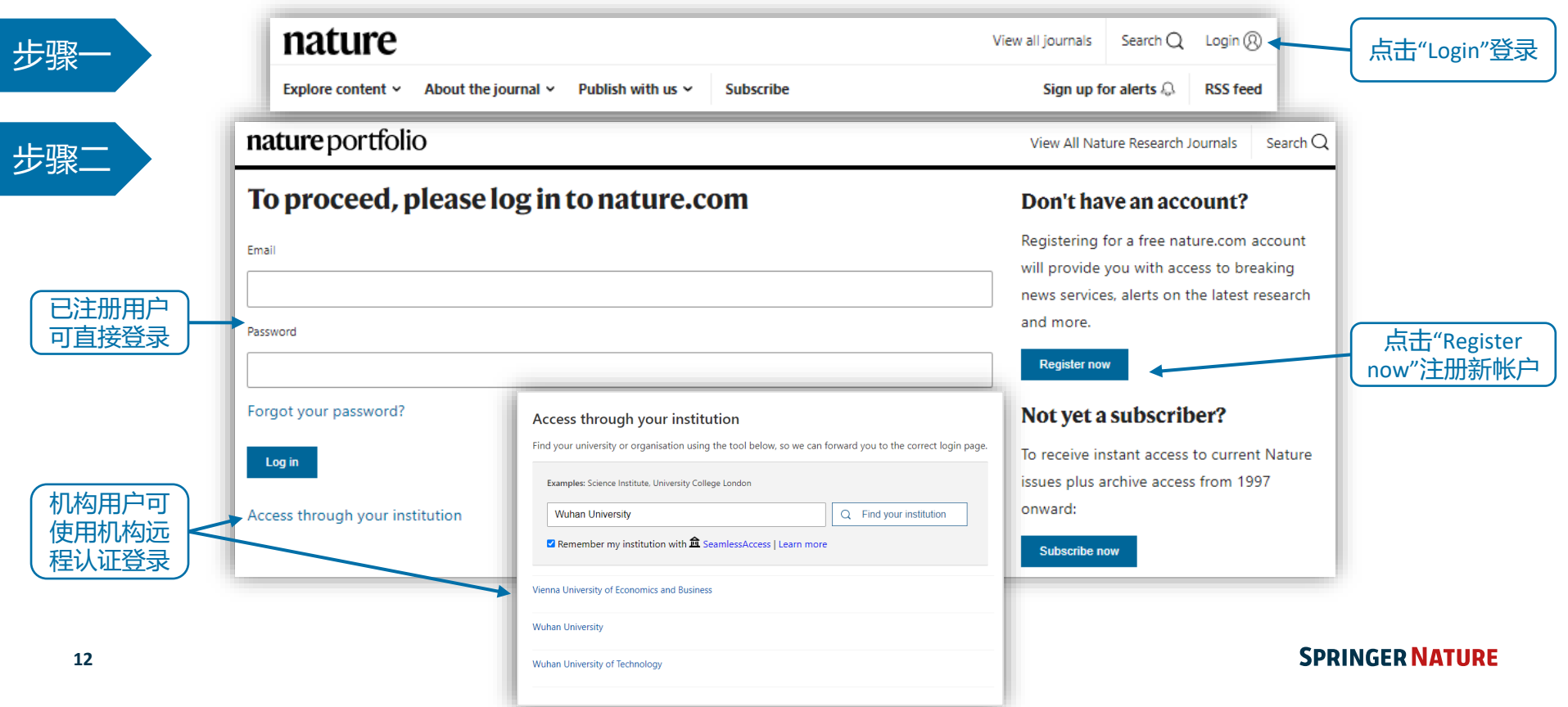

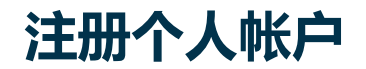

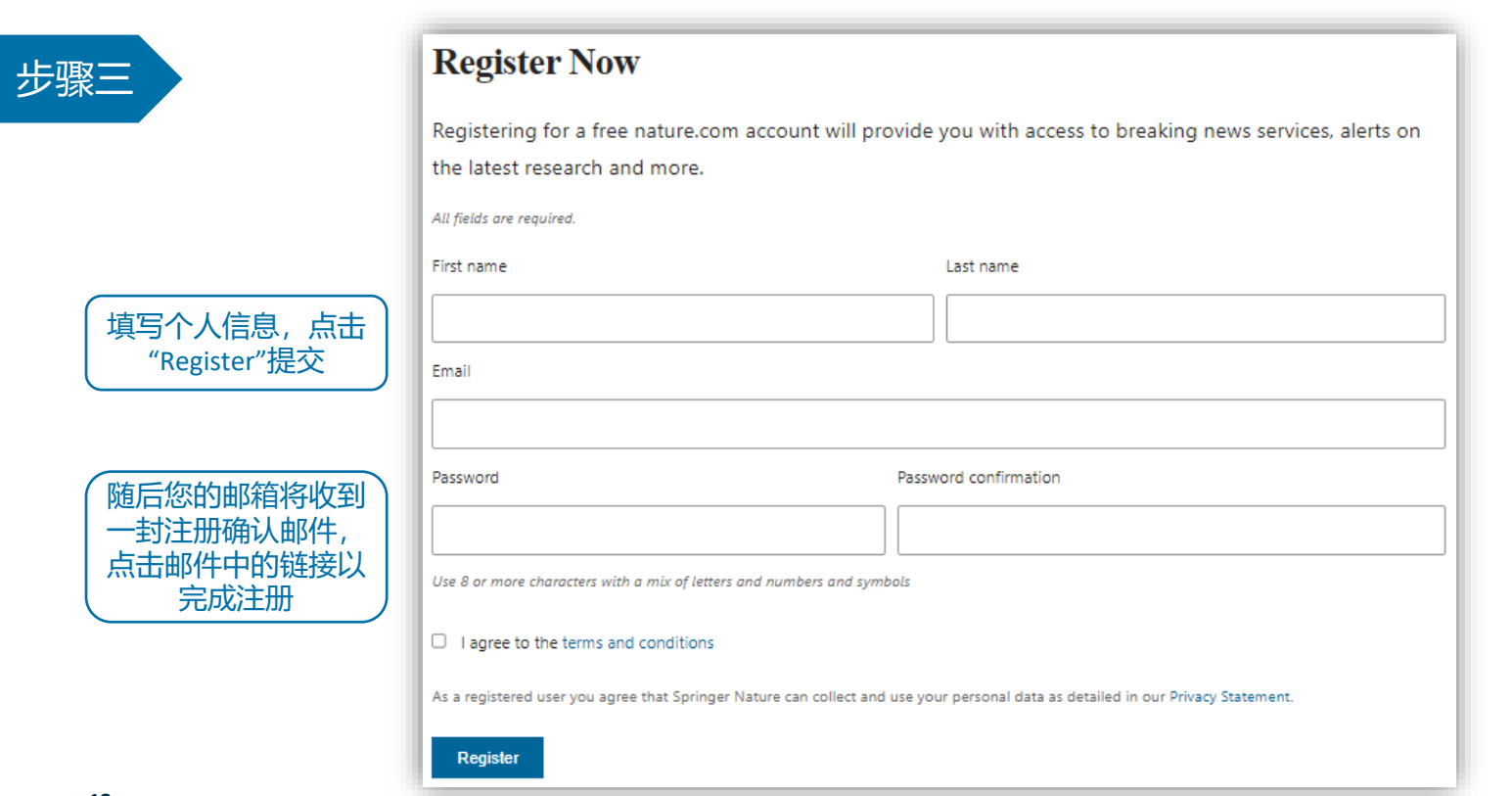

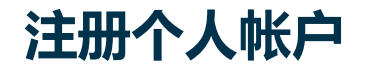

步骤四

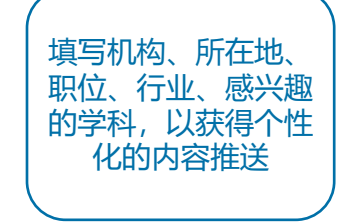

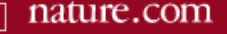

## Professional information

Thank you for creating your account with us.

Now please tell us a bit more about yourself so that we can suggest alerts that might be interesting to you.

\* Affiliation/Employer and the contract of the con-

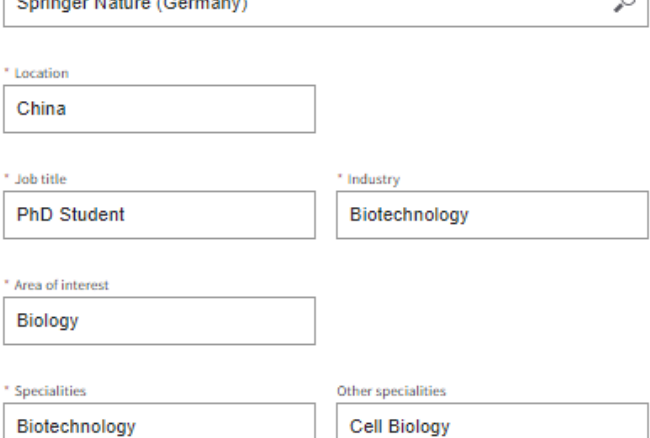

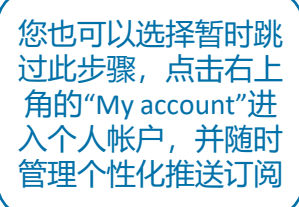

Δ

My account

 $\mathcal{L}$ Search

 $\sim$ 

# **个性化推送订阅 第一时间获取您感兴趣的《自然》及自然系列期刊最新出版内容及资讯推送**

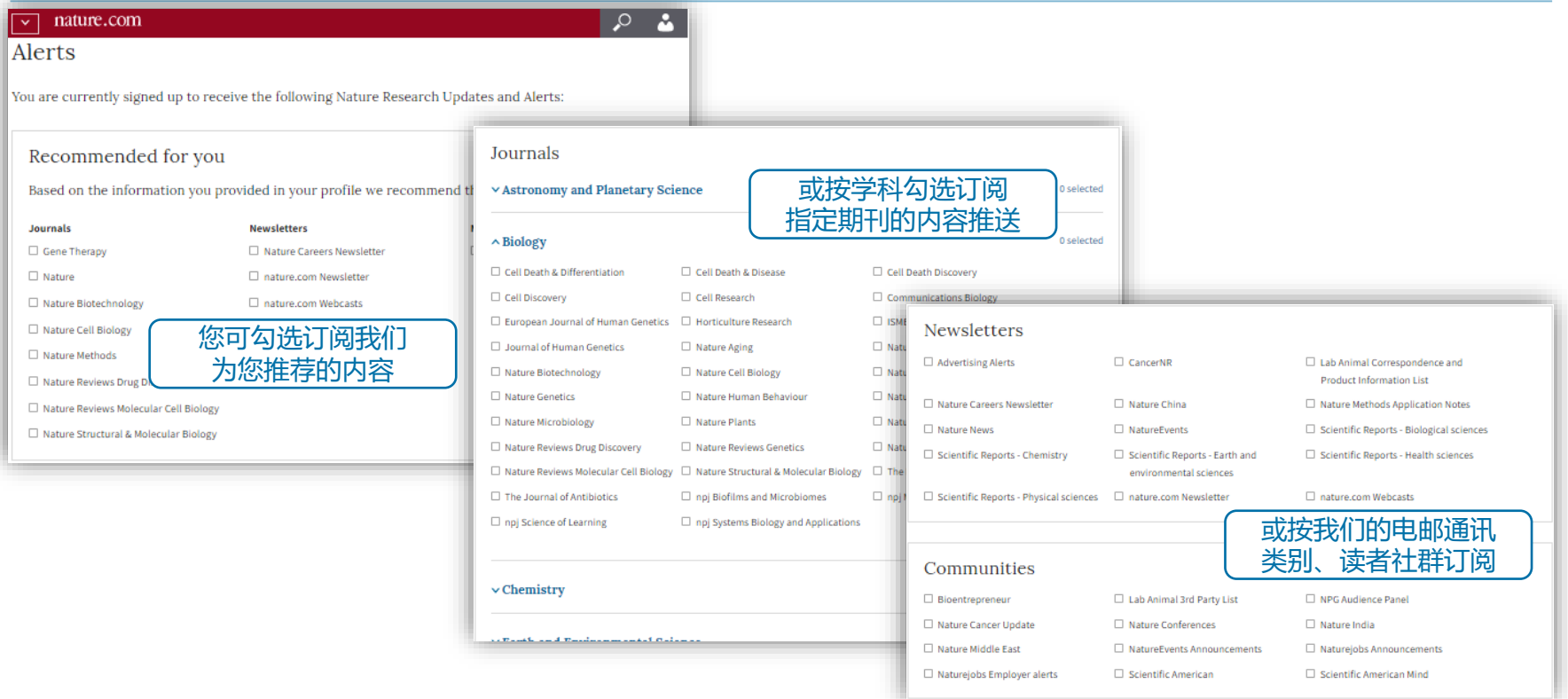

## **底部导航 下拉至nature.com任意页面底部,查看平台所有内容及作者、图书馆等更多服务的快速导航**

## nature portfolio

### **Discover content**

Journals A-Z Articles by subject Nano Protocol Exchange

Nature Index

#### **Publishing policies**

Nature portfolio policies Open access

#### **Advertising & partnerships**

Advertising Partnerships & Services Media kits **Branded content** 

#### **Career development**

**Nature Careers** Nature Conferences Nature events

#### **Author & Researcher services**

Reprints & permissions Research data Language editing Scientific editing **Nature Masterclasses** Nature Research Academies

#### **Regional websites**

Nature Africa Nature China Nature India Nature Italy Nature Japan Nature Korea **Nature Middle East** 

#### G About us Press releases Press office Contact us

#### **Libraries & institutions**

Librarian service & tools Librarian portal Open research Recommend to library

#### **Legal & Privacy**

**Privacy Policy** Use of cookies Manage cookies/Do not sell my data Legal notice Accessibility statement **Terms & Conditions** California Privacy Statement

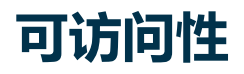

Nature.com平台致力于确保每个人都可以访问我们的网站,包括视力、听力、认知和运动障碍者。 我们一直努力改善网站的可访问性,以确保我们为所有用户提供平等的访问机会。

作为我们对可访问性承诺的一部分,我们确保我们的网站兼容:

- 常见屏幕阅读器的最新版本
- 操作系统屏幕放大镜
- 语音识别软件
- 操作系统语音包

更多信息,请访问 <https://www.nature.com/info/accessibility-statement>

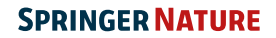

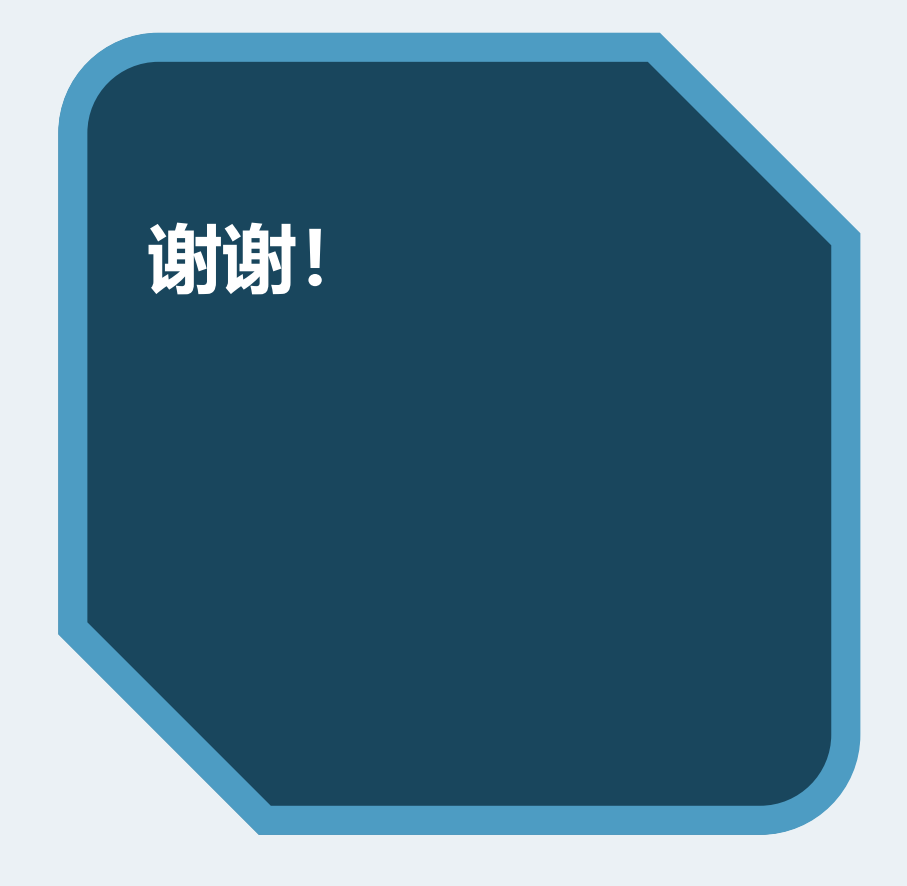

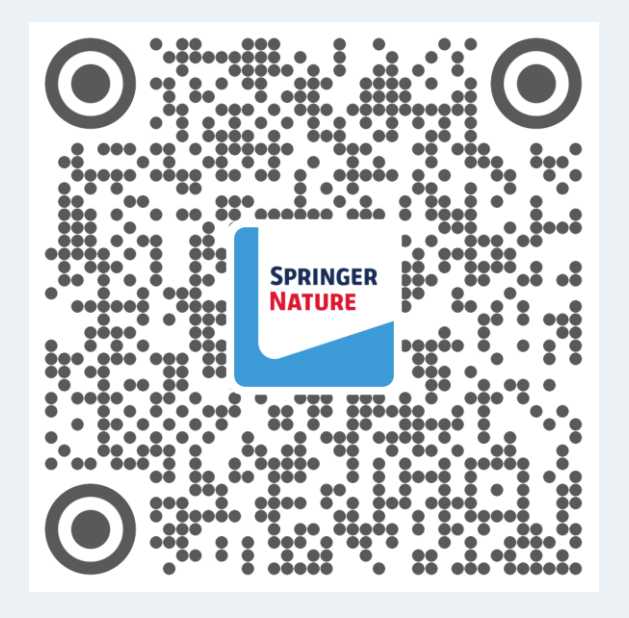

欢迎关注我们的官方微信服务号 **Springer Nature科研服务**, 了解更多相关信息!